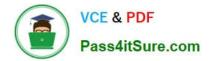

## NSE5\_FAZ-6.4<sup>Q&As</sup>

Fortinet NSE 5 - FortiAnalyzer 6.4

# Pass Fortinet NSE5\_FAZ-6.4 Exam with 100% Guarantee

Free Download Real Questions & Answers **PDF** and **VCE** file from:

https://www.pass4itsure.com/nse5\_faz-6-4.html

### 100% Passing Guarantee 100% Money Back Assurance

Following Questions and Answers are all new published by Fortinet Official Exam Center

Instant Download After Purchase

- 100% Money Back Guarantee
- 😳 365 Days Free Update
- 800,000+ Satisfied Customers

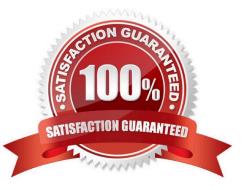

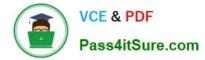

#### **QUESTION 1**

Which two constraints can impact the amount of reserved disk space required by FortiAnalyzer? (Choose two.)

- A. License type
- B. Disk size
- C. Total quota
- D. RAID level
- Correct Answer: BD

https://docs.fortinet.com/document/fortianalyzer/6.2.5/administration-guide/368682/disk-space-allocation

#### **QUESTION 2**

In the FortiAnalyzer FortiView, source and destination IP addresses from FortiGate devices are not resolving to a hostname.

How can you resolve the source and destination IP addresses, without introducing any additional performance impact to FortiAnalyzer?

- A. Resolve IP addresses on a per-ADOM basis to reduce delay on FortiView while IPs resolve
- B. Configure # set resolve-ip enable in the system FortiView settings
- C. Configure local DNS servers on FortiAnalyzer
- D. Resolve IP addresses on FortiGate

Correct Answer: D

https://packetplant.com/fortigate-and-fortianalyzer-resolve-source-and-destination-ip/

"As a best practice, it is recommended to resolve IPs on the FortiGate end. This is because you get both

source and destination, and it offloads the work from FortiAnalyzer. On FortiAnalyzer, this IP resolution

does destination IPs only"

#### **QUESTION 3**

What are two advantages of setting up fabric ADOM? (Choose two.)

- A. It can be used for fast data processing and log correlation
- B. It can be used to facilitate communication between devices in same Security Fabric
- C. It can include all Fortinet devices that are part of the same Security Fabric

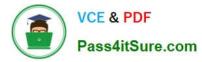

D. It can include only FortiGate devices that are part of the same Security Fabric

Correct Answer: AC

https://docs.fortinet.com/document/fortianalyzer/6.2.5/administration-guide/448471/creating-a-securityfabric-adom

#### **QUESTION 4**

What is the purpose of a dataset query in FortiAnalyzer?

- A. It sorts log data into tables
- B. It extracts the database schema
- C. It retrieves log data from the database
- D. It injects log data into the database
- Correct Answer: C

Reference: https://docs2.fortinet.com/document/fortianalyzer/6.0.4/administration-guide/148744/creatingdatasets

#### **QUESTION 5**

What can you do on FortiAnalyzer to restrict administrative access from specific locations?

- A. Configure trusted hosts for that administrator.
- B. Enable geo-location services on accessible interface.
- C. Configure two-factor authentication with a remote RADIUS server.
- D. Configure an ADOM for respective location.

Correct Answer: A

Reference: https://docs.fortinet.com/document/fortigate/6.2.0/hardening-your-fortigate/582009/systemadministrator-best-practices

| Latest NSE5 FAZ-6.4 | NSE5_FAZ-6.4 PDF Dumps | NSE5 FAZ-6.4 Practice |
|---------------------|------------------------|-----------------------|
| <u>Dumps</u>        |                        | <u>Test</u>           |